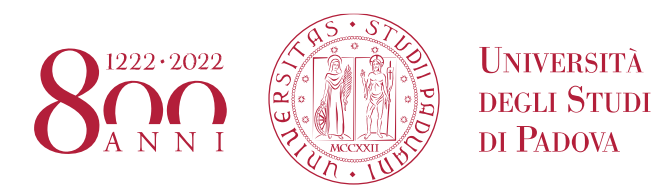

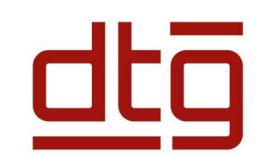

# Sviluppo di un BMS con bilanciamento passivo per batterie al piombo implementato su microcontrollore

University of Padova - Department of Management and Engineering (DTG) Corso di Laurea Triennale in Ingegneria Meccatronica (IMC)

Progetto di Tesi di Laurea Triennale

Anno accademico 2022/2023

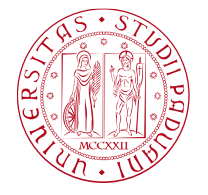

Relatore : Dott. Biadene Davide

•Laureandi:

Correlatore : Prof. Magnone Paolo

- Castagna Elia <sup>2008189</sup>
- $\bullet$ Mengo Edoardo - <sup>2002720</sup>
- $\bullet$ Rizzi Tommaso - <sup>2002724</sup>
- $\bullet$ Trento Luca - <sup>2001556</sup>
- $\bullet$ Trevisan Manuele Moreno Gino - <sup>2001885</sup>

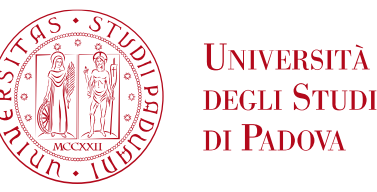

Sviluppo di un sistema di gestione della carica (BMS) di una batteria ad acido di piombo mediante bilanciamento passivo della carica, implementato su un microcontrollore.

I sistemi di battery management (BMS) monitorano la tensione delle diverse celle della batteria e attraverso opportuni algoritmi si occupano di eseguire il bilanciamento delle varie celle collegate in serie che, durante la carica e la scarica, posso presentare comportamenti diversi.

Lo scopo del progetto è quello di implementare un sistema BMS con bilanciamento passivo e di validarne il funzionamento. L'algoritmo per la gestione della batteria è stato sviluppato su microcontrollore tramite un ambiente di sviluppo e programmazione software. Al fine di validare il funzionamento del BMS, il gruppo di lavoro ha sviluppato un modello che rappresenti gli aspetti di interesse del funzionamento di una batteria all'acido di Piombo.

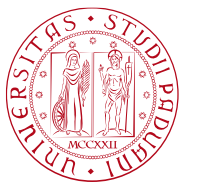

### **Outline**

- 1. Scelte progettuali
- 2. Modello della batteria
- 3. Modello termico
- 4. Configurazione periferiche
- 5. Algoritmo di bilanciamento passivo
- 6. Gestione degli allarmi
- 7. Strumentazione INA
- 8. Algoritmo di carica
- 9. Conclusioni
- 10. Bibliografia

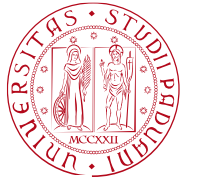

#### Schema generale STM32F103  $\equiv$ OUT **ADPT** ADPT **ADPT** ADPT ADPT  $L_{\text{W}\text{W}\text{---}o}$ -WW  $\circ$ **WW**  $\circ$ 1<sub>m</sub>A WINDERVOLTAGE OVERVOLTAGE OVERTEMPERATURE ADPT OVERCURRENT DUTY  $\frac{1}{2}$ CHARGE

1. Scelte progettuali

# 1. Scelte progettuali

### Batteria di riferimento

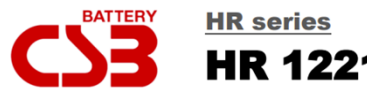

**HR 1221W** 

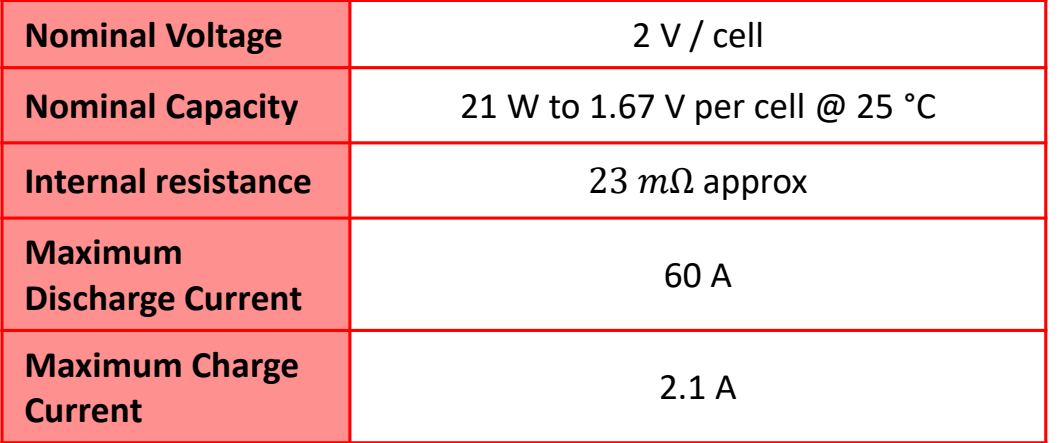

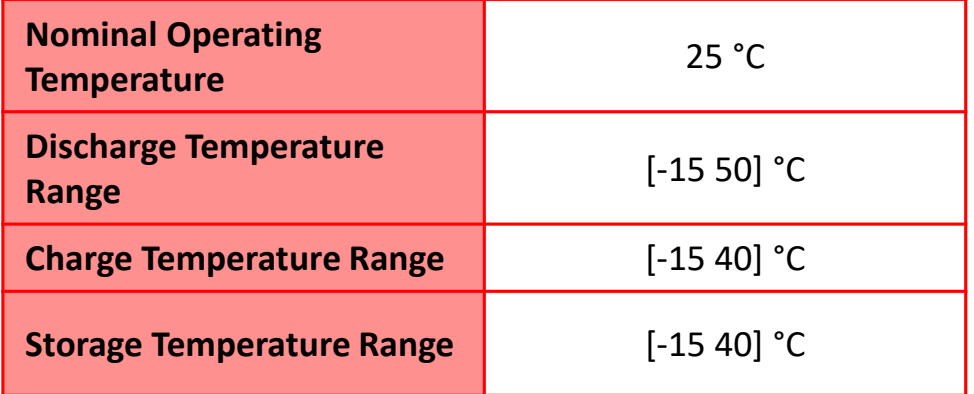

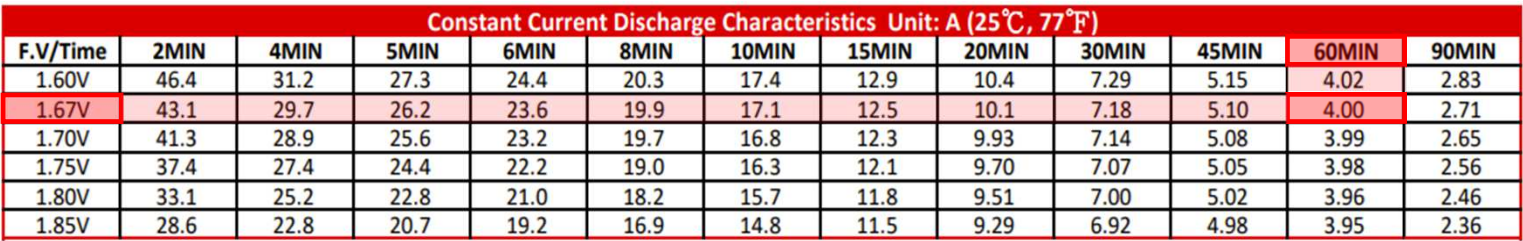

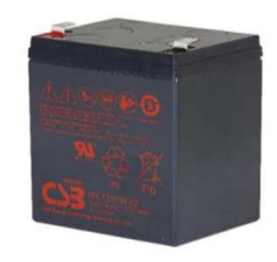

Grandezze di carica e tensione

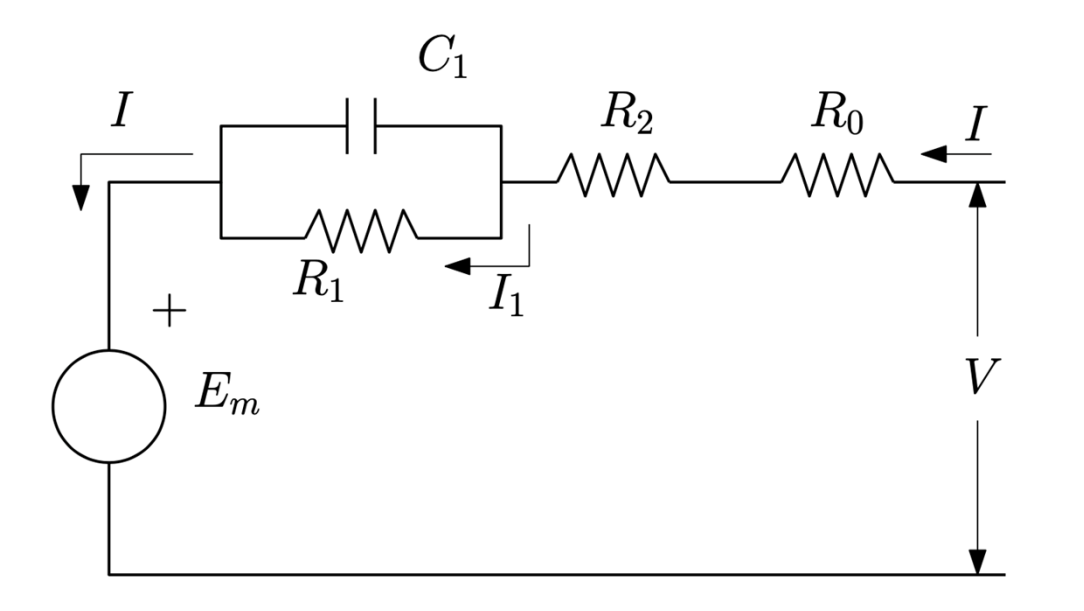

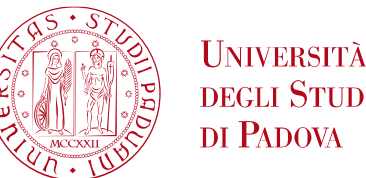

**DEGLI STUDI** DI PADOVA

$$
Q_e(t) = Q_{e\_init.} + \int_0^t I_m(\tau) d\tau
$$

$$
C(I, \vartheta) = \frac{K_c C_{0^*} \left(1 + \frac{\vartheta}{-\vartheta_f}\right)^{\varepsilon}}{1 + (k_c + 1) \left(\frac{I}{I^*}\right)^{\delta}}
$$

$$
SOC = 1 - \frac{Q_e}{C(0, \vartheta)}
$$

$$
E_m = E_{m0} - K_e T (1 - SOC)
$$

Grandezze di carica e tensione

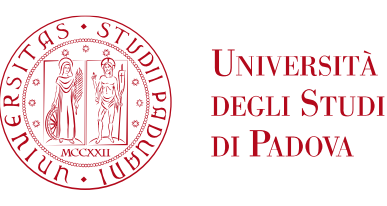

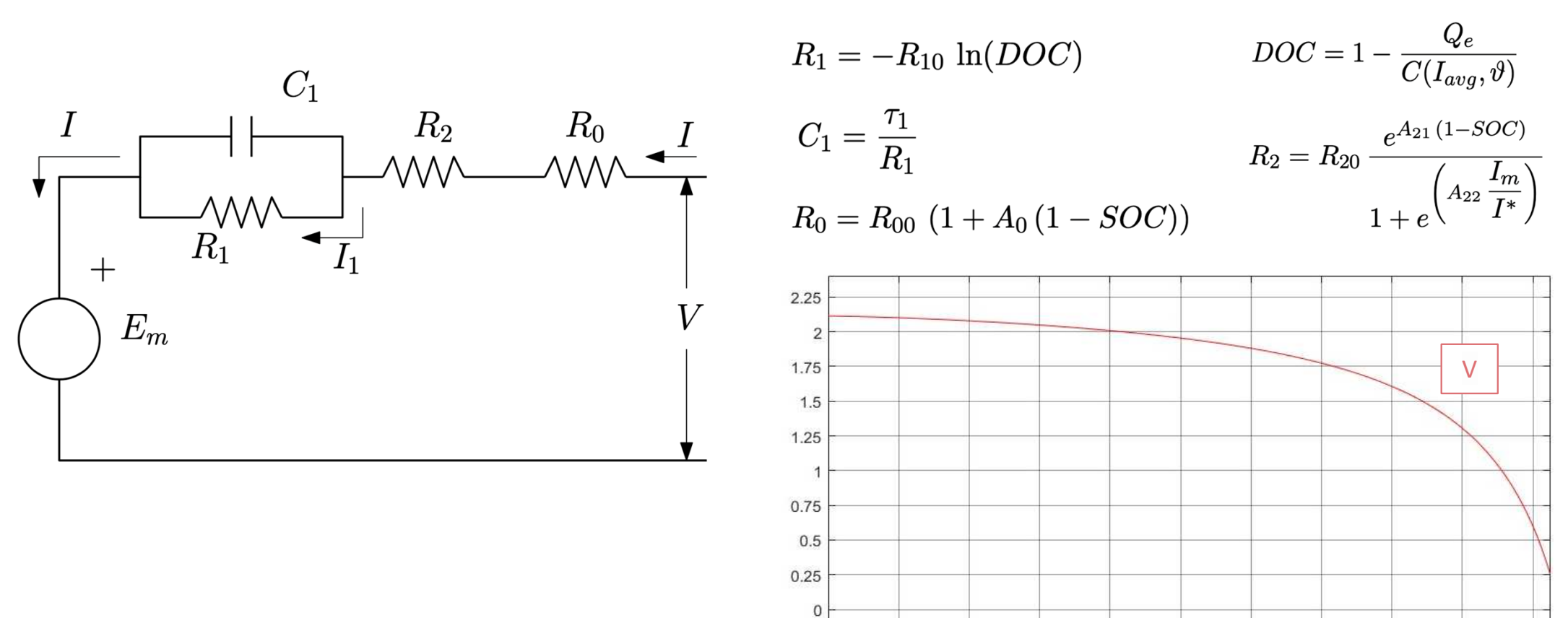

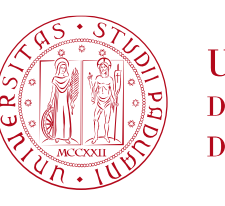

**UNIVERSITÀ DEGLI STUDI** DI PADOVA

Discretizzazione delle espressioni

Carica estratta

$$
Q_e(t) = Q_{e_{init}} + \int_0^t I(\tau)d\tau \xrightarrow{\text{Trasformata di}}
$$
  
\n
$$
Q_e(s) = Q_{e_{init}} + \frac{I}{s}
$$
  
\n
$$
s = \frac{1 - z^{-1}}{T_c} \xrightarrow{\text{Approximazione}}
$$
  
\n
$$
Q_e(z) = Q_{e_{init}} + \frac{I}{1 - z^{-1}}
$$
  
\ndi Eulero  
\n
$$
Q_e(z) = Q_{e_{init}} + \frac{I}{1 - z^{-1}}
$$
  
\n
$$
Q_e(z)(1 - z^{-1}) = Q_{e_{init}}(1 - z^{-1}) + I * T_c \xrightarrow{\text{Antitrasformata}}
$$
  
\n
$$
Q_e(k) = Q_e(k - 1) + I * T_c
$$

## 2. Modello della batteria

Discretizzazione delle espressioni Tensione ai capi del parallelo  $\mathsf{R}_{\mathsf{1}}$  C $_{\mathsf{1}}$ 

 $\tau = R_1 C_1$ 

$$
V_{din} = Z_1 I \longrightarrow Z_1 = R_1//\frac{1}{sC_1} \longrightarrow Z_1 = \frac{R_1/sC_1}{R_1 + 1/sC_1} \longrightarrow Z_1 = \frac{R_1}{1 + s\tau}
$$
  
\n
$$
V_{din} = \frac{R_1}{1 + s\tau}I \longrightarrow S = \frac{1 - z^{-1}}{T_c} \longrightarrow \text{Approximazione} \qquad V_{din} = \frac{R_1}{1 + \frac{1 - z^{-1}}{T_c}\tau}I
$$
  
\n
$$
V_{din} = \frac{R_1T_c}{T_c + \tau - \tau * z^{-1}}I \longrightarrow V_{din}(T_c + \tau - \tau * z^{-1}) = R_1T_cI \longrightarrow \text{Antitrasformata}
$$
  
\n
$$
(T_c + \tau)V_{din}(k) - \tau V_{din}(k - 1) = R_1T_cI \longrightarrow V_{din}(k) = aV_{din}(k - 1) + bR_1I
$$
  
\n
$$
a = \frac{\tau}{T_c + \tau} \qquad b = \frac{T_c}{T_c + \tau}
$$

Valori dei parametri

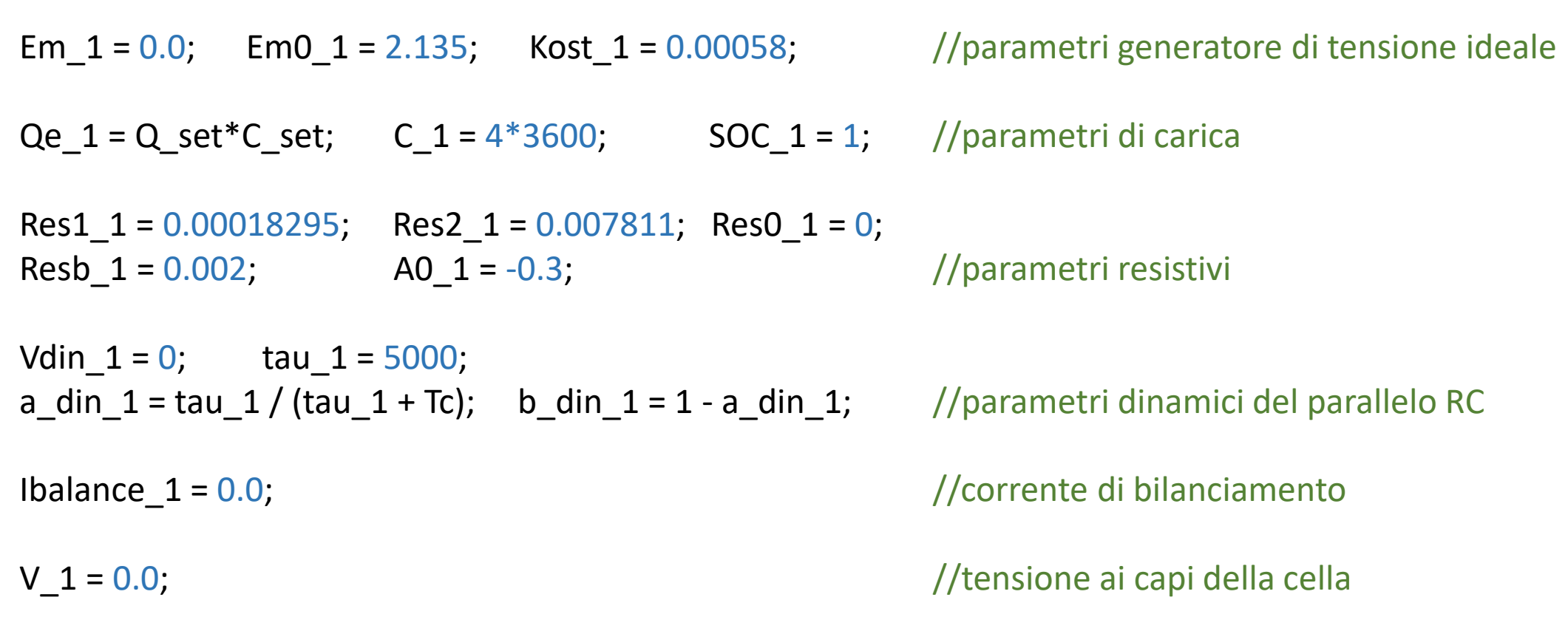

Dal file di simulazione *simu\_celle*

**11 - N**

**UNIVERSITÀ DEGLI STUDI** DI PADOVA

Espressioni delle grandezze variabili

Ibalance\_1 = (V\_1/Rbalance) \* ((PORTC & 0x00000002)>>1);

Qe  $1 = Qe_1 + l^*Tc + Ib$ alance  $1^*Tc$ ;

Em\_1 = Em0\_1 - Kost\_1 \*  $(273+theta)$  \*  $(1 - SOC_1)$ ;

 $ResO_1 = Resb_1 * (1 + AO_1 * (1 - SOC_1));$ 

 $V \text{dim}_1 = a_d \text{dim}_1* \text{V} \text{dim}_1 + b_d \text{dim}_1* \text{Res1}_1* (\text{Hil}_1+ \text{Ibalance}_1);$ 

 $V_1$  = Em\_1 - Vdin\_1 - (Res2\_1 + Res0\_1)\*(I+Ibalance\_1); //tensione della cella

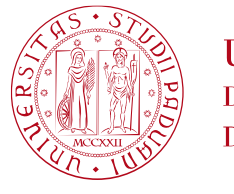

**UNIVERSITÀ DEGLI STUDI** DI PADOVA

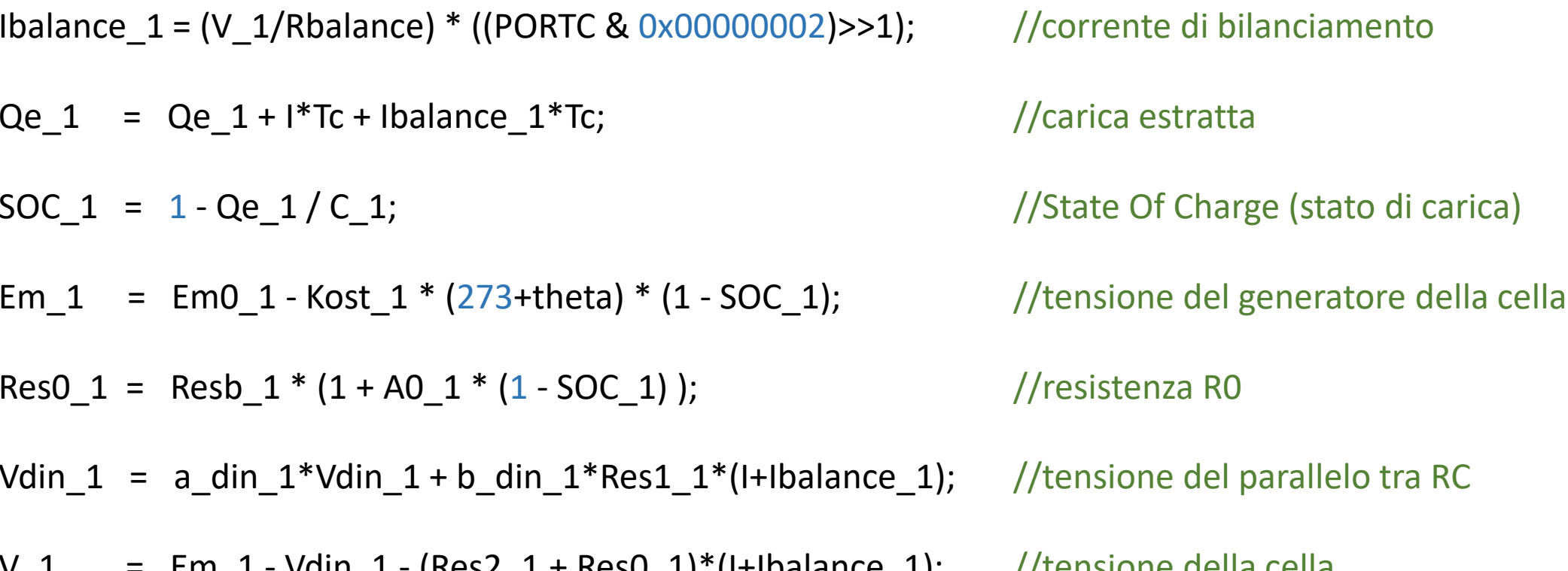

Dal file di simulazione *simu\_celle*

### 3. Modello termico

#### Discretizzazione dell'espressione

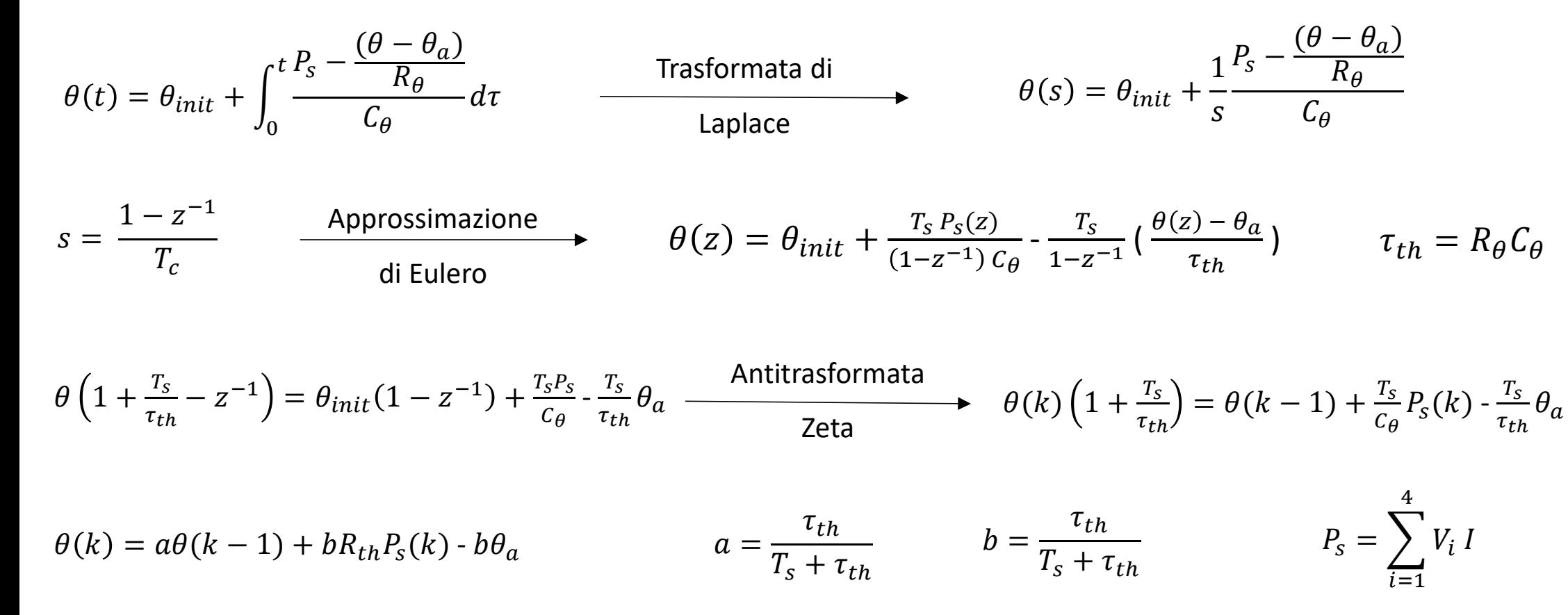

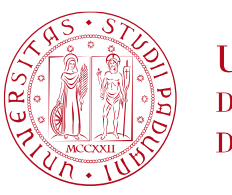

**UNIVERSITÀ DEGLI STUDI** DI PADOVA

### 3. Modello termico

Valori dei parametri ed espressione delle grandezze

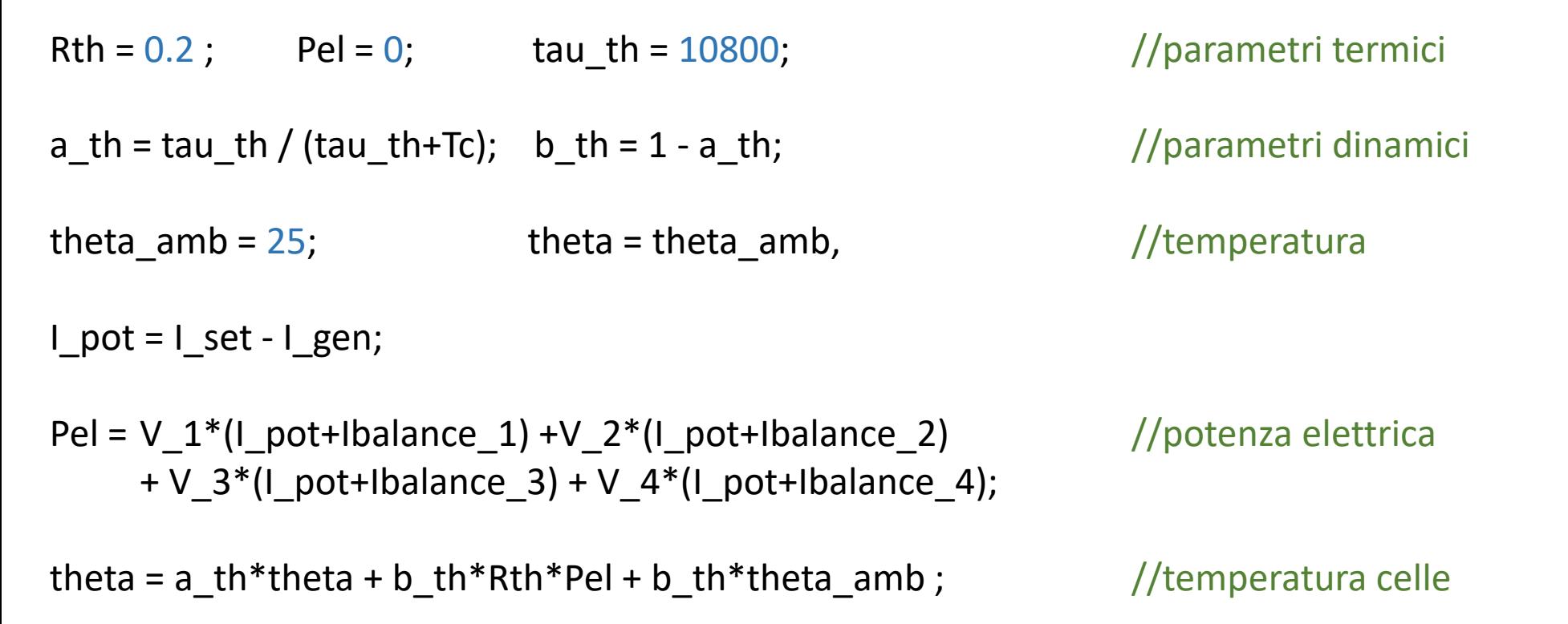

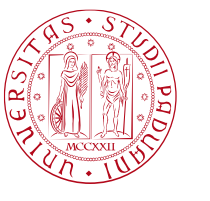

**UNIVERSITÀ DEGLI STUDI** DI PADOVA

Dal file di simulazione *simu\_celle*

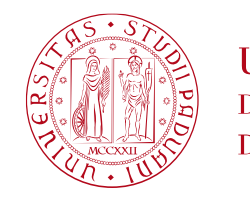

**UNIVERSITÀ DEGLI STUDI** DI PADOVA

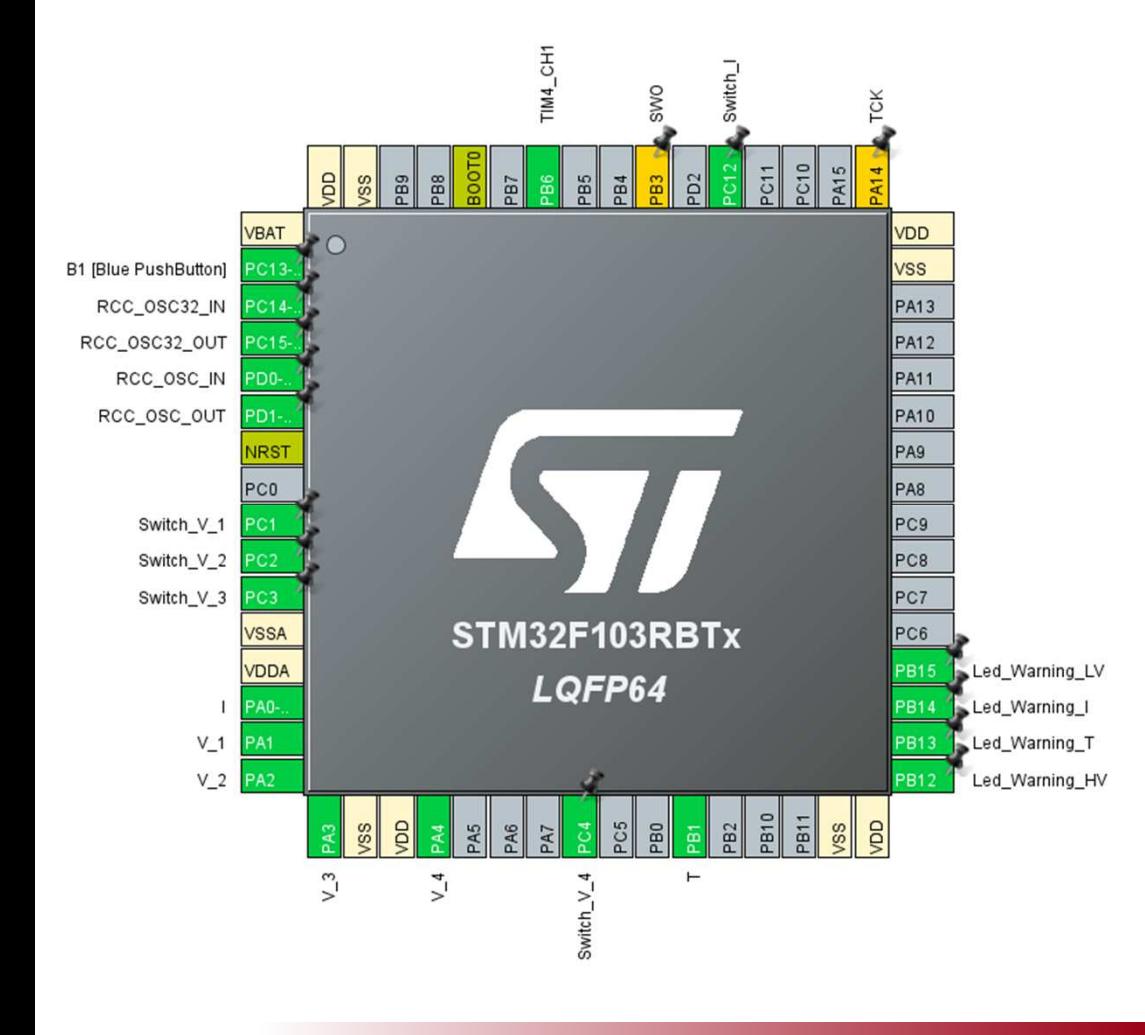

Le periferiche utilizzate per il progetto sono:

- • ADC1 : Utilizzato per l'acquisizione delle tensioni e della corrente dai circuiti di condizionamento.
- • ADC2 : Riservato all'acquisizione del sensore di temperatura dai circuiti di condizionamento.
- • TIM2 : Per la regolazione della frequenza di campionamento dell'ADC2.
- • TIM3 : Per la regolazione della frequenza di campionamento dell'ADC1.
- • TIM4 : Utilizzato per la generazione di un segnale DPWM per l'invio del segnale analogico per il generatore di corrente di carica.
- •Output GPIO

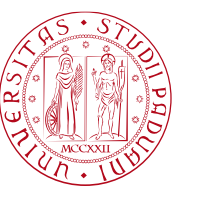

**UNIVERSITÀ DEGLI STUDI** DI PADOVA

Acquisizione della corrente di carico

Il TIM3 è impostato per far acquisire il segnale di corrente dall'ADC1 a frequenza:

$$
f_{TIM3} = \frac{f_{APB1}}{(counter\_period + 1) \cdot (prescaler + 1)} = 1kHz
$$
   
con 
$$
\begin{cases} f_{APB1} = 8 MHz \\ counter\_period = 7999 \\ prescaler = 0 \end{cases}
$$

L'avvio del campionamento è eseguito da codice nell'ISR del TIM3:

```
void TIM3_IRQHandler(void) { …
```
… }

```
hadc1.Instance->SQR3 = ADC_CHANNEL_0;
 // Avvio conversioneHAL_ADC_Start(&hadc1);
HAL_ADC_PollForConversion(&hadc1, HAL_MAX_DELAY);ADC1_I = HAL_ADC_GetValue(&hadc1);
```
 // Selezione canale 0 // Attesa conversione// Prelevamento valore di corrente

 $\sqrt{ }$ 

Dal file stm32f1xx\_IT

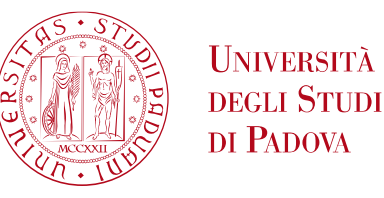

Acquisizione della tensione delle celle

La frequenza di campionamento delle tensioni delle celle è stata impostata a  $f_c = 100\ Hz$  , frequenza consona

rispetto alla costante di tempo elettrica :  $f_c \gg {^{1}}\!/_{2\pi\tau_{el}} \approx 32~\mu Hz$  con  $\tau_{el} = 5000 s$ 

```
void TIM3_IRQHandler(void) { …if(count100Hz == 10) {
            hadc1.Instance->SQR3 = ADC_CHANNEL_1;HAL_ADC_Start(&hadc1);
            HAL_ADC_PollForConversion(&hadc1, HAL_MAX_DELAY);                    // Attesa conversione
           ADC1_V[0] = HAL_ADC_GetValue(&hadc1);
      }… }
```
 // Selezione canale 1// Avvio conversione // Prelevamento valore di tensione cella 1

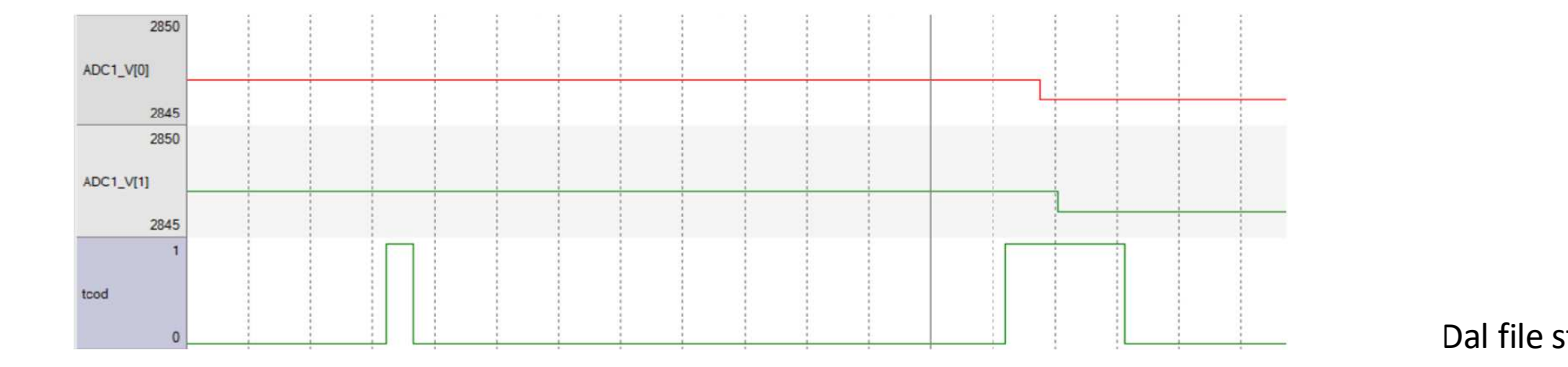

Dal file stm32f1xx\_IT

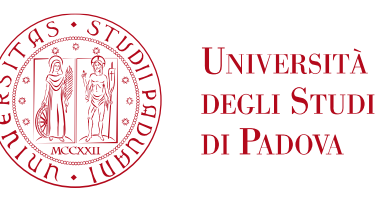

Acquisizione della temperatura

L'acquisizione della temperatura viene eseguita ad una frequenza  $f_{TIM2} = 10 Hz$  in modo da assicurare il vincolo  $f_{TIM2} \gg {^{1}}\!/_{2\pi\tau_{th}} \approx 15\mu Hz\;$  dove  $\tau_{th}=10800\; s$ 

La conversione viene effettuata da codice all'interno della ISR del TIM2:

```
void TIM2_IRQHandler(void) {
```
…

}

```
HAL_ADC_Start_IT(&hadc2); // Avvio conversione
HAL_ADC_PollForConversion(&hadc2, HAL_MAX_DELAY);
ADC2 T = HAL_ADC_GetValue(&hadc2);
```
// Attesa conversione // Prelevamento valore di temperatura

Dal file stm32f1xx\_IT

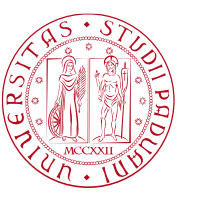

**UNIVERSITÀ DEGLI STUDI** DI PADOVA

#### Uscite digitali GPIO

- ‒Comando degli switch di scarica passiva delle cell e
- Segnalazioni di stati critici del sistema BMS (sovratensione, sovracorrente, sovratemperatura) ‒
- ‒Comando dello switch master di isolamento carico

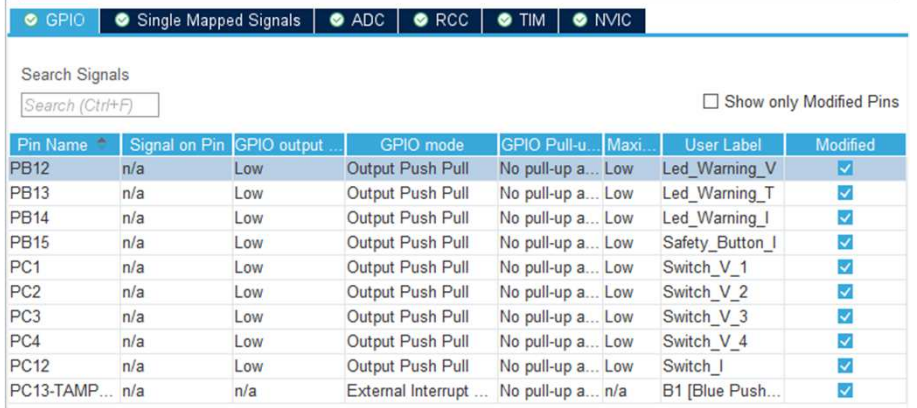

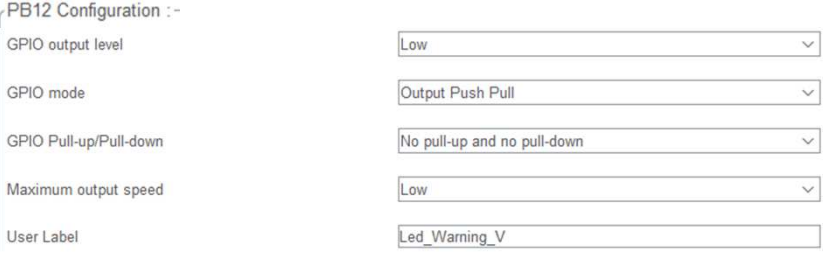

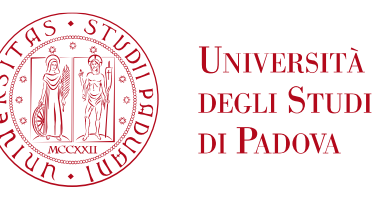

Generazione del segnale PWM

Attraverso il TIM4 viene generato un segnale DPWM di tipo edge-aligned a frequenza  $f_{TIM4} = 10Hz$  usato per il<br>conserve de di convente nell'algeritme di ricerice. L'informazione della funcione di cerice ricere postito del comando di corrente nell'algoritmo di ricarica. L'informazione della funzione di carica viene gestita dal duty-cycle che viene poi aggiornato da programma all'interno dell'ISR del TIM4, modificando il valore del registro di MATCH.

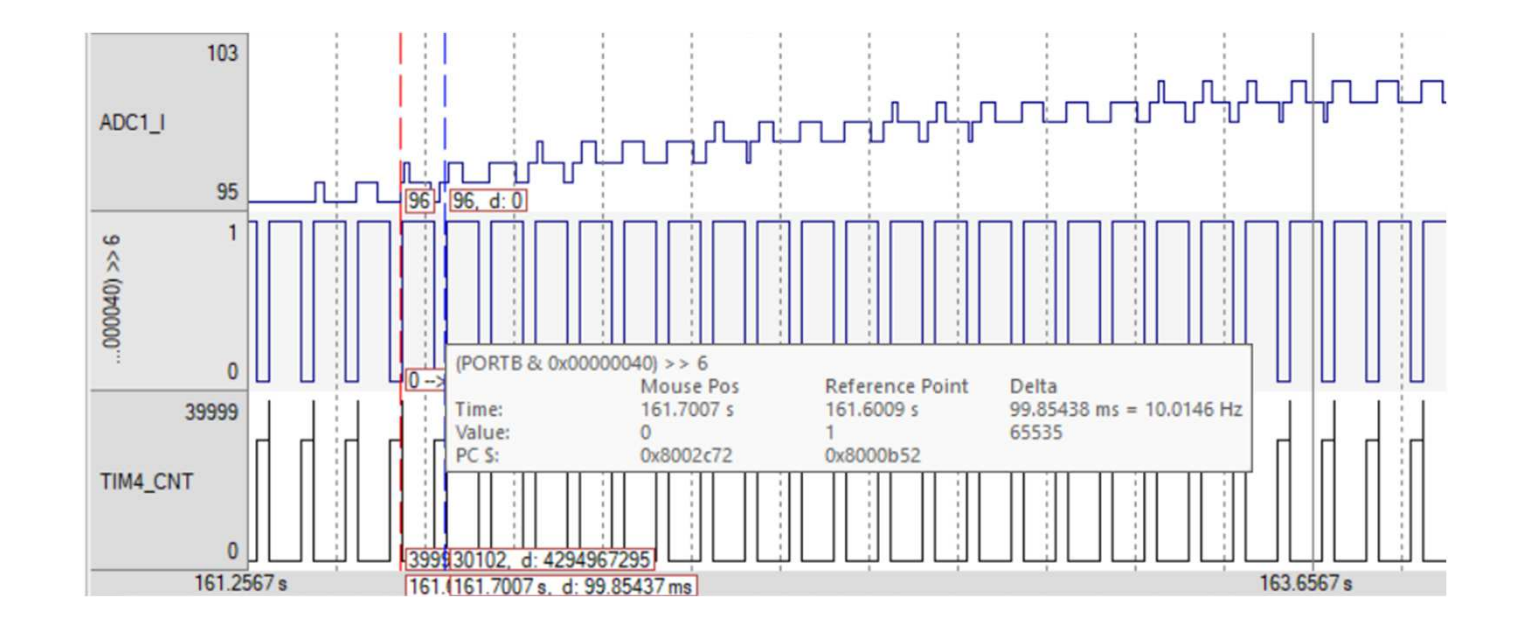

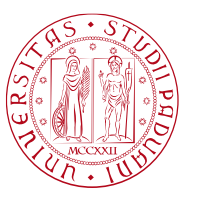

**UNIVERSITÀ DEGLI STUDI** DI PADOVA

### Schema generale

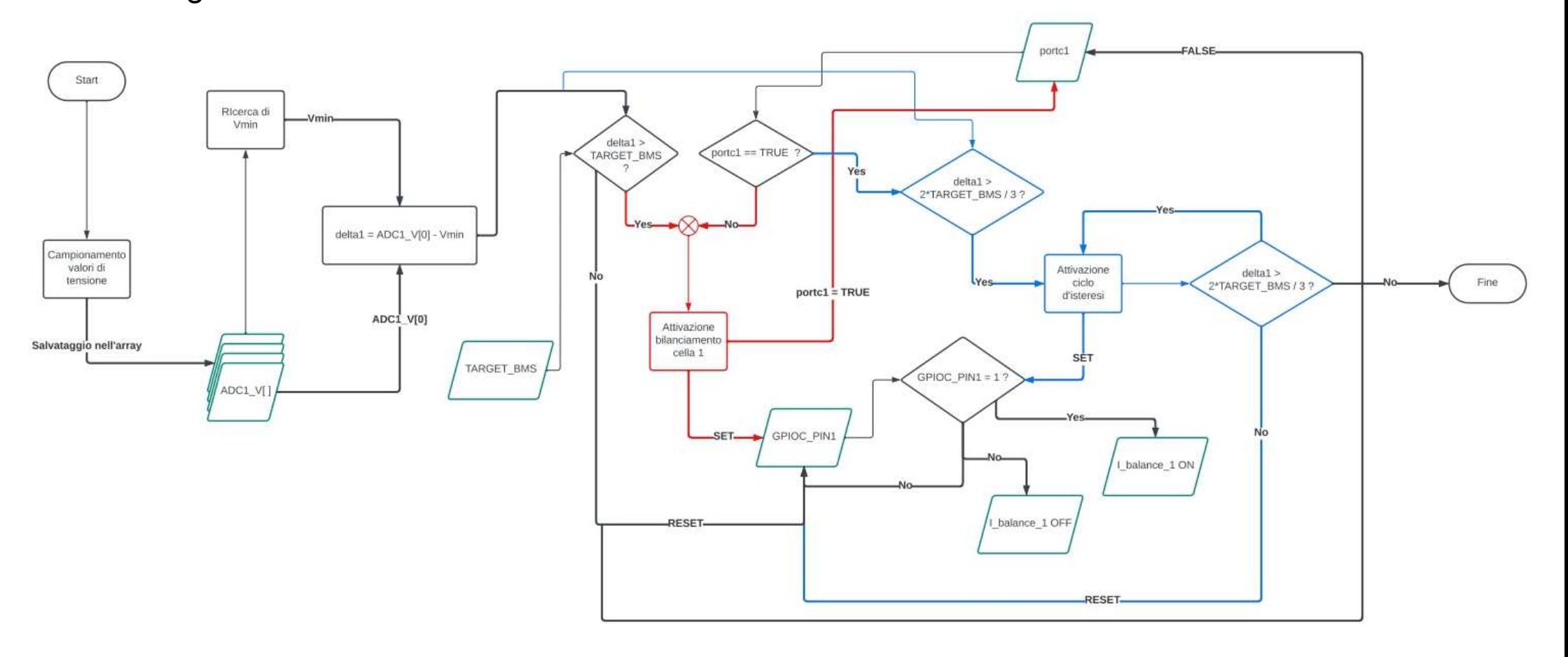

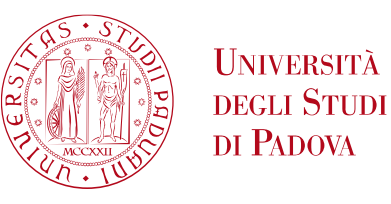

Ricerca celle a tensione massima e minima

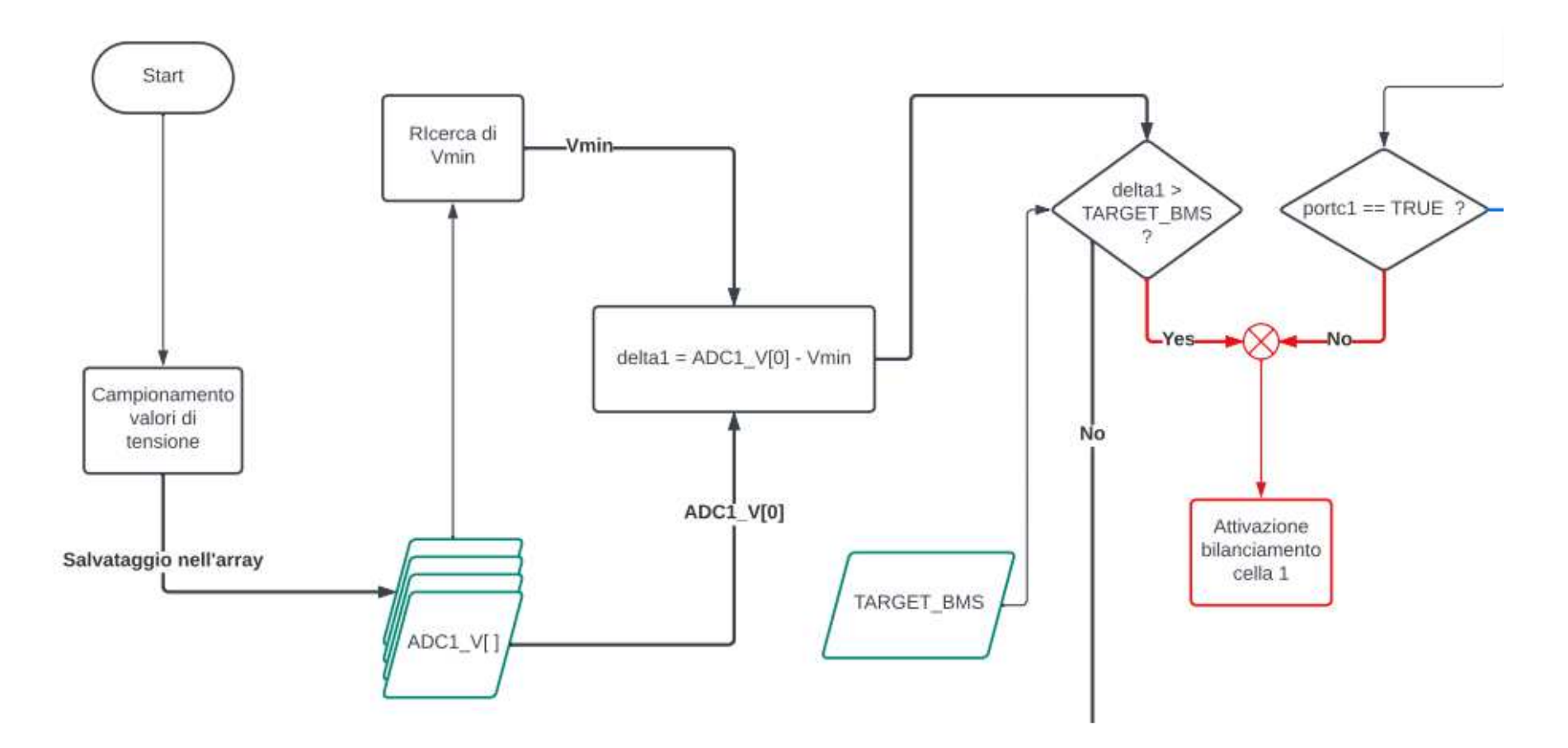

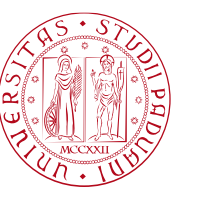

**UNIVERSITÀ DEGLI STUDI** DI PADOVA

Attivazione circuito di bilanciamento

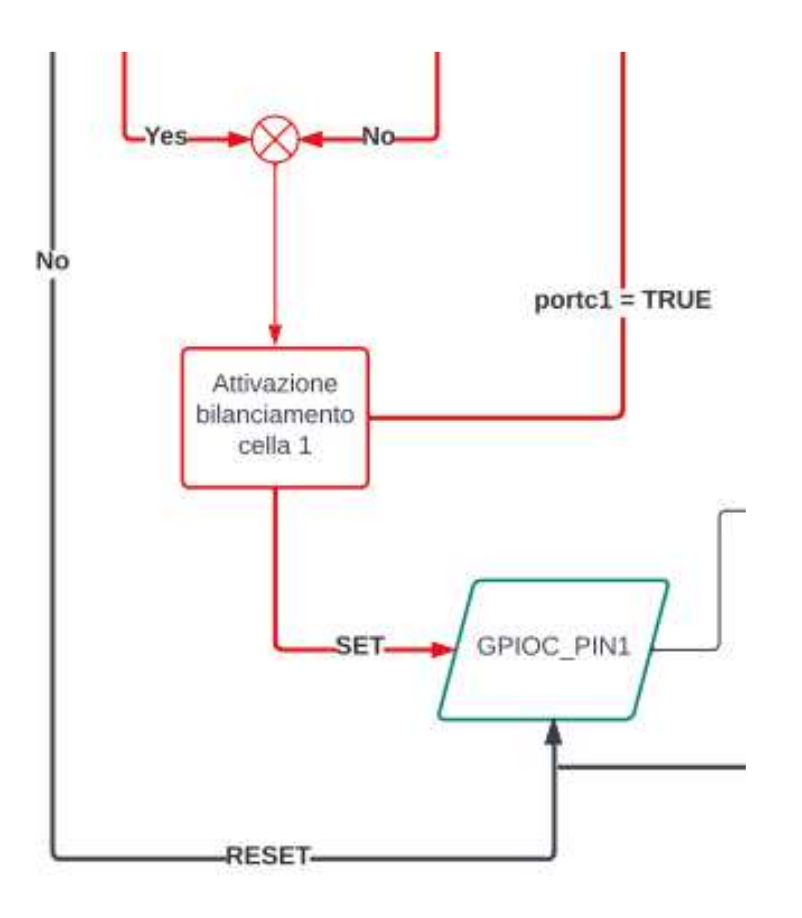

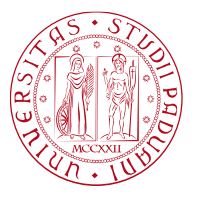

**UNIVERSITÀ DEGLI STUDI** DI PADOVA

Attivazione ciclo d'isteresi

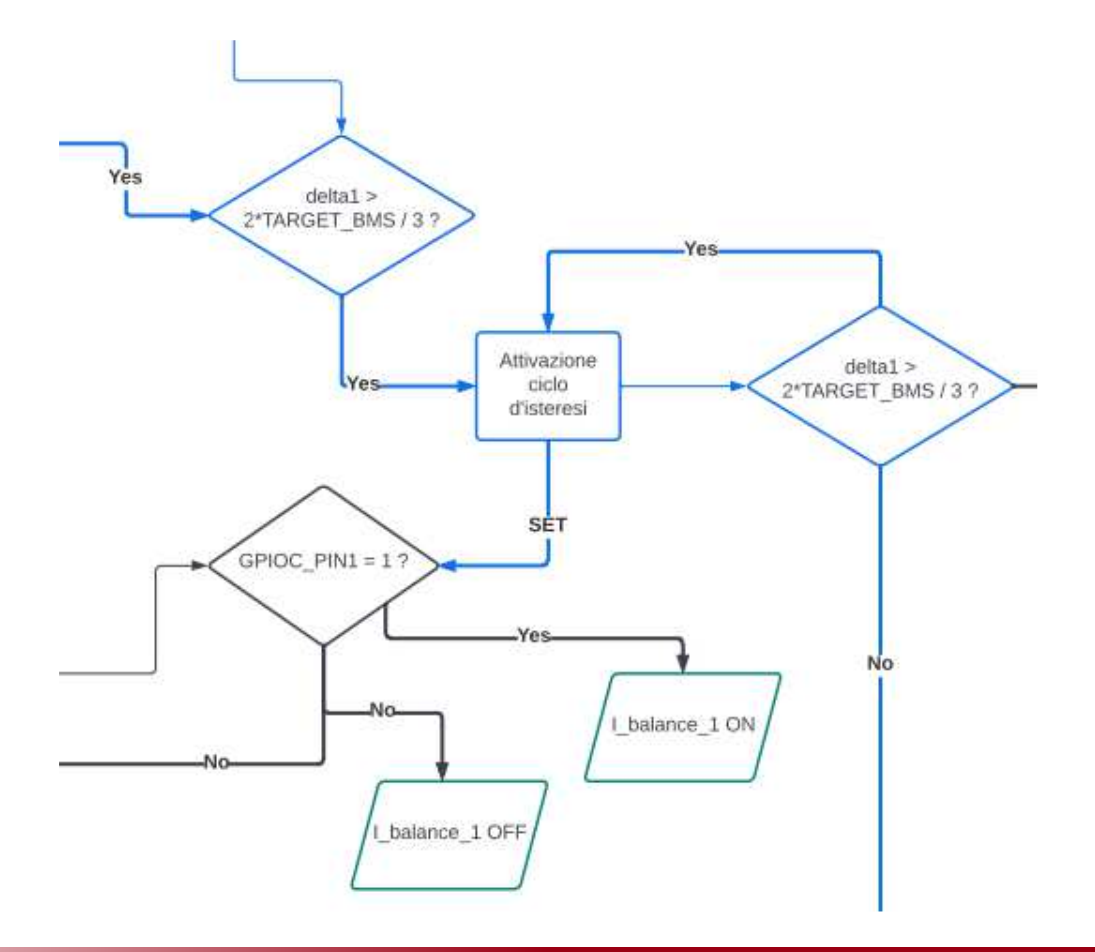

Algoritmo di ricerca massimo e minimo

```
Vmin = ADC1_V[
0];Vmax = ADC1_V[0];for(int i =
0; i <
4; i++){if( Vmax \leq ADC1_V[i]) \Vmax = ADC1 V[i];indexmax = i+1;
     }if(Vmin \geq ADC1[V[i]) {
           Vmin = ADC1 V[i];
           indexmin =i+1;
     }
```
}

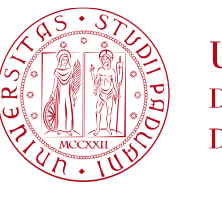

**UNIVERSITÀ DEGLI STUDI** DI PADOVA

//delta maggiore fra le tensioni delle celle deltaV = Vmax - Vmin;

//delta delle singole celle rispetto a Vmindelta1 = ADC1\_V[0] - Vmin; delta2 = ADC1\_V[1] - Vmin; delta3 = ADC1\_V[2] - Vmin; delta4 = ADC1\_V[3] - Vmin;

Dal file stm32f1xx\_IT

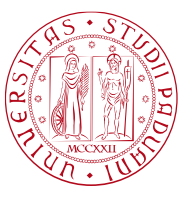

**UNIVERSITÀ DEGLI STUDI** DI PADOVA

Codice per attivazione bilanciamento e ciclo d'isteresi

```
//Condizione di attivazione bilanciamento cella 1
if (!portc1 && (delta1 > TARGET_BMS) ) {HAL GPIO WritePin(GPIOC, GPIO PIN 1, GPIO PIN SET);
      \text{portc1} = \text{true}; //flag pin PC1: se portc1 = true allora il BMS è in esecuzione
}//isteresi attivazione BMS
else if (portc1 && (delta1 > 
2*TARGET_BMS/3)) {
HAL_GPIO_WritePin(GPIOC, GPIO_PIN_1, GPIO_PIN_SET); //set pin PC1}else {
      HAL_GPIO_WritePin(GPIOC, GPIO_PIN_1, GPIO_PIN_RESET); //reset pin PC1portc1 = false;}
```
Dal file stm32f1xx\_IT

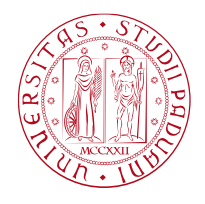

**UNIVERSITÀ DEGLI STUDI** DI PADOVA

#### Simulazione funzionamento BMS

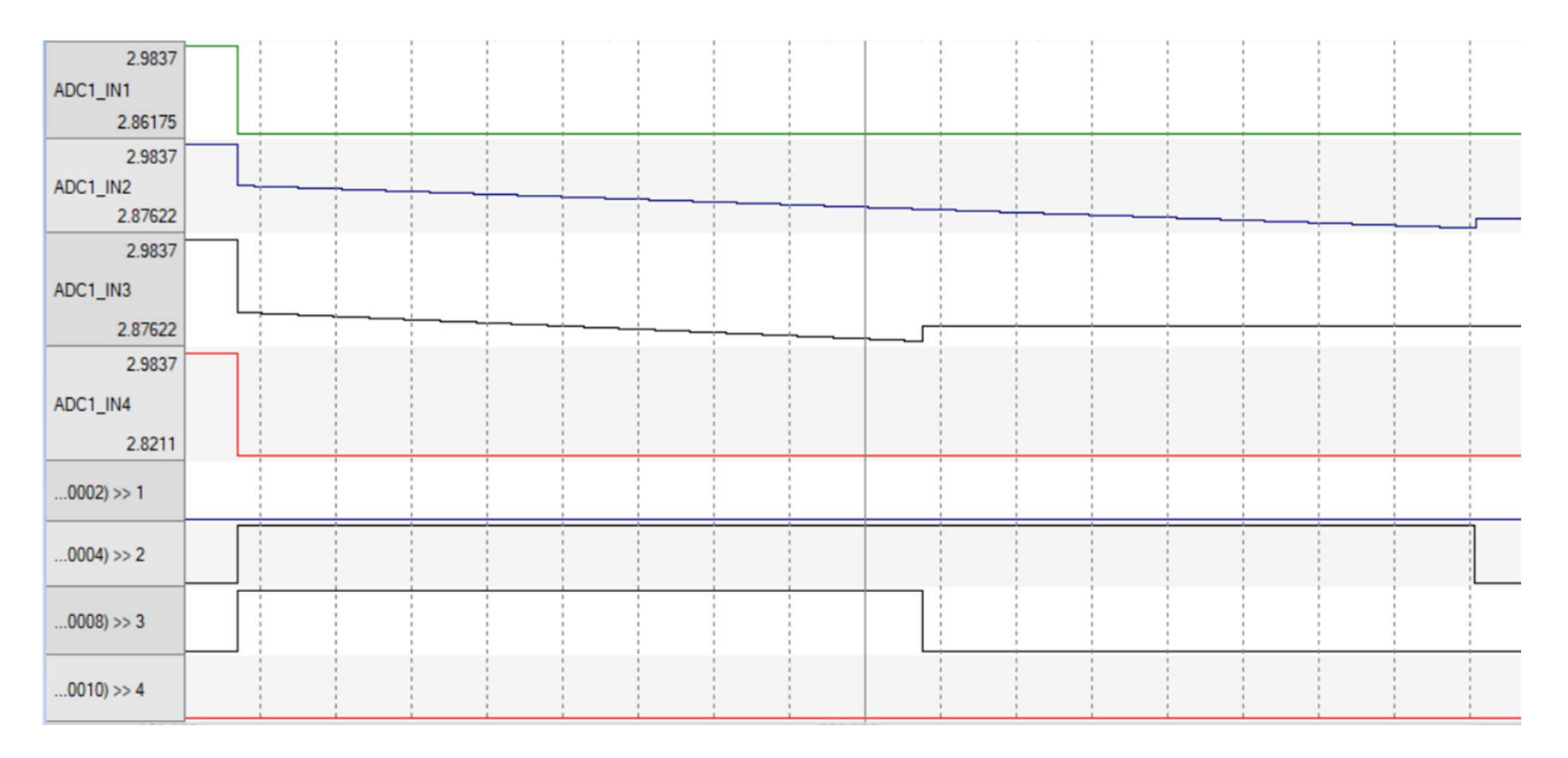

![](_page_27_Picture_1.jpeg)

**UNIVERSITÀ DEGLI STUDI** DI PADOVA

### Attivazione e disattivazione del pin PC2

![](_page_27_Figure_4.jpeg)

![](_page_27_Picture_34.jpeg)

![](_page_27_Picture_35.jpeg)

![](_page_27_Picture_36.jpeg)

#### Allarme overtemperature

```
#define OVERTEMPERATURE_DISCHARGE 4012
….if(ADC2_T >= OVERTEMPERATURE_DISCHARGE){
HAL_GPIO_WritePin(GPIOC, GPIO_PIN_12, GPIO_PIN_RESET);HAL_GPIO_WritePin(GPIOB, GPIO_PIN_13, GPIO_PIN_SET);reset= true;
       }else if(!reset){ HAL_GPIO_WritePin(GPIOB, GPIO_PIN_13, GPIO_PIN_RESET);}if (!reset)
      HAL GPIO WritePin(GPIOC, GPIO PIN 12, GPIO PIN SET);
                            210
```
![](_page_28_Picture_3.jpeg)

**UNIVERSITÀ DEGLI STUDI** DI PADOVA

//Valore di temperatura corrispondente a 50 (°C)

 //Apro l'interruttore che porta la corrente a 0 //Accensione led allarme temperatura//Attivazione pulsante di reset

//Spegnimento led segnalazione allarme

#### //Attivazione pin se non si presenta alcun allarme

![](_page_28_Figure_9.jpeg)

Dal file stm32f1xx\_IT

Allarme undervoltage

```
#define UNDERVOLTAGE 2896
```

```
….if(Vmin < UNDERVOLTAGE && Vmin > 0 && ADC1 I = 192) {
      HAL_GPIO_WritePin(GPIOC, GPIO_PIN_12, GPIO_PIN_RESET); //Apro l'interruttore che porta la corrente a 0HAL GPIO WritePin(GPIOB, GPIO PIN 15, GPIO PIN SET);
     reset = true;}
```
![](_page_29_Picture_4.jpeg)

**UNIVERSITÀ DEGLI STUDI** DI PADOVA

 //Valore di tensione corrispondente alla tensione //effettiva interna delle celle di 1.540 (V)

 //Accensione led segnalazione allarme temperatura//Attivazione pulsante di reset

#### else if(!reset) {

HAL\_GPIO\_WritePin(GPIOB, GPIO\_PIN\_15, GPIO\_PIN\_RESET); //Spegnimento led segnalazione allarme }

![](_page_29_Figure_10.jpeg)

Dal file stm32f1xx IT

### Allarme overvoltage in scarica

![](_page_30_Picture_2.jpeg)

#### Allarme overvoltage in carica

```
#define OVERVOLTAGE C 3803
                                                                            //valore di tensione corrispondente = 2.15 (V)
….If((Vmax > OVERVOLTAGE_C && state != 0) || (Vmax > OVERVOLTAGE_C - 20)){
               HAL GPIO WritePin(GPIOC, GPIO PIN 12, GPIO PIN RESET); //Apertura interruttore che porta la corrente a 0
                                                                          //Accensione led segnalazione allarme di tenzione
               HAL_GPIO_WritePin(GPIOB, GPIO_PIN_12, GPIO_PIN_SET);
               ….}else if (!reset) HAL_GPIO_WritePin(GPIOB, GPIO_PIN_12, GPIO_PIN_RESET); //Spegnimento led segnalazione allarme di tensione
                                                                                                                         Dal file stm32f1xx IT
```
**UNIVERSITÀ DEGLI STUDI** DI PADOVA

#### Allarme overvoltage

portc1 = false;

else

….

}

```
if ( !portc1 && ADC1_V[0] >= OVERVOLTAGE_D ) { //Attivazione scarica della cella 
    HAL GPIO WritePin(GPIOC, GPIO PIN 1, GPIO PIN SET);
    portc1 = true;}
```
HAL GPIO WritePin(GPIOC, GPIO PIN 1, GPIO PIN RESET);

else if ( portc1 && ( ( OVERVOLTAGE D - ADC1 V[0] < 22 ) || ( ADC1 V[0] >= OVERVOLTAGE D ) ) ) //Ciclo d'isteresi scarica cella HAL GPIO WritePin(GPIOC, GPIO PIN 1, GPIO PIN SET);

{ //Condizione di uscita dalla scarica della cella

![](_page_31_Figure_6.jpeg)

![](_page_31_Figure_7.jpeg)

Dal file stm32f1xx IT

![](_page_31_Picture_9.jpeg)

**UNIVERSITÀ DEGLI STUDI** DI PADOVA

#### Allarme overcurrent

```
#define OVERCURRENT 3392….if(ADC1 \mid \geq= OVERCURRENT) {
      HAL GPIO WritePin(GPIOC, GPIO PIN 12, GPIO PIN RESET);
      HAL_GPIO_WritePin(GPIOB, GPIO_PIN_14, GPIO_PIN_SET);reset = true;
 //Attivazione pulsante di reset 
      }else if (!reset) {
      HAL GPIO WritePin(GPIOB, GPIO PIN 14, GPIO PIN RESET);
      }001000 >> 12
   3388
ADC1_I
```
![](_page_32_Picture_3.jpeg)

**UNIVERSITÀ DEGLI STUDI** DI PADOVA

//Valore di corrente corrispondente a 49.2 (A)

 //Apertura interruttore che porta la corrente a 0 //Attivazione led allarme

//Spegnimento led allarme

if (!reset)

HAL\_GPIO\_WritePin(GPIOC, GPIO\_PIN\_12, GPIO\_PIN\_SET);//Attivazione pin master se non si presenta alcun allarme

Dal file stm32f1xx\_IT

# 7. Strumentazione INA

### Circuito di amplificazione

![](_page_33_Figure_4.jpeg)

![](_page_33_Picture_149.jpeg)

$$
G = 1 + \frac{50k\Omega}{R_G} \qquad R_G = \frac{50k\Omega}{G - 1}
$$

#### Circuito di offset

![](_page_33_Figure_8.jpeg)

$$
V_{offset} = V_{gen} \frac{R_3}{R_3 + R_2}
$$

 $R_3 = 10k\Omega$ 

$$
R_2 = \frac{V_{gen}R_3 - V_{offset}VR_3}{V_{offset}}
$$

#### Sensore di temperatura

Modello: PTF Pt100 Transcaratteristica:

 $R_T = R_0(1 + aT + bT^2)$  $R_0 = 100 \quad a = 3{,}9083 \times 10^{-3} \quad b = -5{,}775 \times 10^{-7}$ 

Range: [-16 51] °C  $R_{min} = R_0(1 + a(-16) + b(-16)^2) = 93{,}73\Omega$  $R_{max} = R_0(1 + a(51) + b(51)^2) = 119,78\Omega$  $I = 1mA$   $V_{min} = 0.09373V$   $V_{max} = 1.1978V$ 

> $V_{min} = -0,003V$  $V_{max}=0,06V$

![](_page_34_Picture_6.jpeg)

**UNIVERSITÀ DEGLI STUDI** DI PADOVA

![](_page_34_Picture_199.jpeg)

#### Resistenza di Shunt

Modello: Yageo PU593 Resistenza nominale: $R = 1m\Omega$ 

Range: [-3 60] A

![](_page_34_Picture_200.jpeg)

Valori dei parametri ed espressione delle grandezze

Res  $T$  PT = 0; Res  $0$  PT = 100;  $\frac{M}{2}$  //parametri termoresistenza a  $PT = 0.0039083$ ; b  $PT = -0.00000005775$ ;

 $IPT = 0.001; VPT = 0;$ 

Res T PT = Res 0 PT \*  $(1 + a)$  PT\*theta + b PT\*theta \*theta); //termoresistenza

0; //corrente e tensione termoresistenza

V PT = Res\_T\_PT \* I\_PT;  $\frac{1}{2}$  //caduta di tensione sulla termoresistenza

Dal file di simulazione *simu\_celle*

![](_page_35_Picture_11.jpeg)

**UNIVERSITÀ DEGLI STUDI** DI PADOVA

![](_page_36_Figure_0.jpeg)

Circuito di adattamento per l'acquisizione della tensione delle celle

Valori sperimentali:

 $\sigma$  = 13500 $\Omega$  R

 $R_2 = 7000\Omega$ 

Simulazione LTSpice

**UNIVERSITÀ DEGLI STUDI** DI PADOVA

3 2.5 Ingresso ADC  $\frac{ADC_{range}}{\Delta V_{celle}} =$  $\frac{3.3V}{4}$  $G =$  $\frac{1}{0.06V + 0.003V}$  = 52.38  $V_{offset}$  = -GV<sub>min</sub> = 0.1571V  $R_2 = \frac{12V100\Omega - 0.1571V100\Omega}{0.1571V} = 7538\Omega$ 50 $k\Omega$  $0.5$  $R_G=$  $\frac{1}{55-1} = 973\Omega$ 0.03  $\overline{0}$ 0.01  $0.02$  $0.04$ 0.05 0.06 Tensione cella  $V(n001)$ 3.6V  $\overleftrightarrow{=}$ SINE(0.0285 0.0315 1000)  $3.2V 2.8V 2.4V$  $12$ 7600  $U1$  $2.0V$  $+$ out **OP07**  $\overline{v_1}$ 1.6V  $\overline{R1}$  $\overline{u}$  $n + R<sub>0</sub>$  $\overline{970}$  $1.2V$  $\widetilde{\precsim}_{\text{Rser}=0}^{12}$ R<sub>3</sub>  $in-Rq$  $0.8V$  $100$ **INA118**  $V<sub>5</sub>$  $0.4V 0.0V$  $12$ .tran 3000m  $-0.4V + 22.0ms$  $Rser = 0$  $22.5ms$  $23.0ms$  $23.5ms$  $24.0ms$  $24.5ms$  $25.0ms$ 

Circuito di adattamento per l'acquisizione della corrente

Valori sperimentali:

 $<sub>G</sub>$  = 970Ω  $R<sub>2</sub>$  = 7600Ω</sub>

Simulazione LTSpice

**38 - N**

![](_page_37_Picture_7.jpeg)

#### $2.5$ Ingresso ADC<br> $\frac{1}{10}$  b<br> $\frac{1}{10}$  $\frac{ADC_{range}}{\Delta V_{celle}} =$  $\frac{3.3V}{4}$  $\frac{0.667}{0.11978V - 0.09373V} = 126.6795$   $V_{offset} = -GV_{min} = -11.8737V$  $G =$  $R_2 = \frac{12V10k\Omega - 11,8737V10k\Omega}{11,8737V} = 106\Omega$ 50 $k\Omega$  $0.5$  $R_G =$  $\overline{126,6795 - 1} = 398\Omega$  $\Omega$ 0.095  $0.1$ 0.105  $0.11$ 0.115 Corrente di shant  $V(n001)$ 3.6V  $V<sub>6</sub>$  $3.2V$  $\hat{\mathbb{R}}$ v<sub>2</sub>  $12$  $2.8V$  $Rser=0$  $\pm$ SINE(0.106756 0.013026 100)  $2.4V$  $12$  $R2$  $Rser=0$ 160  $2.0V$  $U1$ **OP747**  $V + out$  $1.6V$ R<sub>1</sub>  $U<sub>2</sub>$  $R<sub>3</sub>$  $1.2V$  $in+$ Ro  $\begin{array}{c}\n\searrow\\
\searrow\\
\text{Reser=0}\n\end{array}$  $400$  $10000$ in-Ra  $Rser=0$  $0.8V$ **INA118**  $12$  $0.4V$ .tran 3000m  $V<sub>5</sub>$  $0.0V$  $Rser=0$  $.0.4V$  $430ms$  $435ms$ 440ms 445ms  $450ms$ 425ms  $R_2 = 160\Omega$

## 7. Strumentazione INA

Circuito di adattamento per l'acquisizione della temperatura

Valori sperimentali:  $R_G = 400\Omega$ 

Simulazione LTSpice

**UNIVERSITÀ DEGLI STUDI** DI PADOVA

3

Adattamento segnali nel modello

k adapt = 4.7037; q adapt =  $-7.0588$ ;

k PT =  $126.0$ ; q PT =  $-11.8110$ ;

k shunt =  $52.3875$  q shunt = 0.1558;

ADC1  $INO = Vshunt * k shunt + q shunt;$ 

ADC1  $IN1 = V1 * k$  adapt + q\_adapt; ADC1  $IN2 = V2 * k$  adapt + q\_adapt; ADC1  $IN3 = V$  3  $*$  k adapt + q adapt; ADC1  $IN4 = V$  4  $*$  k adapt + q adapt;

ADC2  $IN9 = V PT * k PT + q PT$ ;

![](_page_39_Picture_8.jpeg)

**UNIVERSITÀ DEGLI STUDI** DI PADOVA

//parametri adattamento tensioni//parametri adattamento temperatura//parametri adattamento corrente//adattamento corrente//adattamento tensioni

#### //adattamento temperatura

Dal file di simulazione *simu\_celle*

Tecniche di ricarica delle batterie al piombo [6]

![](_page_40_Picture_2.jpeg)

**UNIVERSITÀ DEGLI STUDI** DI PADOVA

![](_page_40_Figure_4.jpeg)

![](_page_41_Picture_1.jpeg)

![](_page_41_Figure_2.jpeg)

**UNIVERSITÀ DEGLI STUDI** DI PADOVA

#### Implementazione generatore di corrente

Generatore di corrente pilotato in tensione

![](_page_42_Figure_3.jpeg)

![](_page_42_Picture_4.jpeg)

![](_page_42_Figure_5.jpeg)

![](_page_42_Figure_6.jpeg)

![](_page_43_Picture_1.jpeg)

**UNIVERSITÀ DEGLI STUDI** DI PADOVA

#### Algoritmo a stati implementato

//Costanti #define OVERVOLTAGE\_D 3715 // = 2.135V #define OVERVOLTAGE\_C 3803 // = 2.15V #define MAX\_DUTY 39999 #define CHARGE\_V 3773 // = 2.145V#define SHUT\_CURRENT 128 // = -1A

```
//Riposo
if(state == 0) {
```
}

```
first run = true;
DUTY = 0:
```

```
if(BMS RECHARGE == 1) {
      state = 1; // Passaggio allo stato 2}
```

```
//Corrente costante
else if(state == 1) {if(BMS RECHARGE == 0)
                               // Salto allo stato 3state = 3;
if(Vmax >= OVERVOLTAGE D && first run == true) {
      BMS RECHARGE = 0;
      state = 0;
                               // Ritono allo stato 0
      }else {DUTY = MAX_DUTY;if(Vmax >= CHARGE V) // Passaggio allo stato 2
      state = 2;
      }first run = false;
}Dal file stm32f1xx_IT
```
}

}

}

![](_page_44_Picture_1.jpeg)

//Tensione costante else if(state == 2) { if(BMS\_RECHARGE == 0 || ADC1\_I >= SHUT\_CURRENT)state = 3; // Passaggio allo stato 3 //Isteresi $if( Vmax >= (CHARGE V))$  {  $if(DUTY \le 0)$  DUTY = 0; else DUTY = DUTY - 150; else if  $(Vmax \leq (CHARGE_V - 7))$  {  $if(DUTY) = MAX$  DUTY) DUTY = 39999; else $DUTY = DUTY + 20$ ; //Attesa else if(state == 3) { $DUTY = 0$ ; //Ritorno allo stato 0 $if(ADC1_ = = 192)$  { state  $= 0$ ; BMS RECHARGE = 0; }}

Dal file stm32f1xx\_IT

![](_page_45_Picture_1.jpeg)

# 8. Algoritmo di carica

### Simulazione algoritmo

SOC: 70%  $\rightarrow$  100%

![](_page_45_Figure_6.jpeg)

![](_page_46_Picture_1.jpeg)

#### Simulazione algoritmo

Dal 80% del SOC, fino al distaccamento della ricarica, prima di arrivare al completamento della carica della batteria

![](_page_46_Figure_4.jpeg)

## 9. Conclusioni

![](_page_47_Picture_1.jpeg)

**I INIVERSITÀ DECLI STUDI** DI PADOVA

Sfruttando l'ambiente di sviluppo di Mxcube, Keil uVision e il modello elettrico equivalente da noi selezionato siamo stati in grado di implementare un sistema BMS funzionante, il quale non solo è in grado di effettuare un bilanciamento delle celle tramite la tecnica di tipo passivo, ma anche di segnalare eventuali anomalie tramite un sistema di allarmi ed eseguire la ricarica delle cella sfruttando un opportuno algoritmo.

Il progetto è poi completo anche delle indicazioni degli adattamenti dei segnali in ingresso che vengono utilizzati.

Si sottolinea inoltre che data la scelta del modello è stato possibile integrare, con discreta facilità, anche il modello termico della batteria in maniera molto agevole in quanto già fornito dal modello utilizzato.

## 10. Bibliografia

![](_page_48_Picture_1.jpeg)

[1] M. Ceraolo, "New dynamical models of lead-acid batteries," in IEEE Transactions on Power Systems.

[2] H. Wang, G. Li, M. Li, Z. Jiang, X. Wang and Q. Zhao, "Third-order dynamic model of a lead acid battery for use in fuel cell vehicle simulation," 2011 International Conference on Mechatronic Science, Electric Engineering and Computer (MEC), Jilin, China, 2011.

[3] S. Dalvi and S. Thale, "Design of DSP Controlled Passive Cell Balancing Network based Battery Management System for EV Application," 2020 IEEE India Council International Subsections Conference (INDISCON), Visakhapatnam, India, 2020.

[4] M. Tyrpekl, M. Zavrel and V. Kindl, "Comparison of active and passive battery balancing," 2022 20th International Conference on Mechatronics - Mechatronika (ME), Pilsen, Czech Republic, 2022.

[5] H. Weiss and S. Volgger, "Insular power supply battery manager with balancing and protection unit for Lithium-Ion batteries," 2014 12th International Conference on Actual Problems of Electronics InstrumentEngineering (APEIE), Novosibirsk, Russia, 2014.

## 10. Bibliografia

[6] Chih-Chiang Hua and Meng-Yu Lin, "A Study of Charging Control of Lead-Acid Battery for Electric Vehicles"ISIE'2000, Cholula, Puebla, Mexico, ISIE'2000.

[7] CSB energy technology CO., HR 1221W, "Valve Regulated Lead Acid Battery", China.

[8]Texas Instruments, INA118 precision, "Low-Power Instrumentation Amplifier", Stati Uniti, Dallas, Texas.

[9] Yageo electronics, PU series, "SHUNT RESISTOR AUTOMOTIVE GRADE", Italy.

[10] TE connectivity, "Platinum Thin Film (PTF) Temperature Elements", Svizzera, Sciaffusa

![](_page_50_Picture_0.jpeg)

UNIVERSITÀ<br>DEGLI STUDI<br>DI PADOVA